各位同学:

这是我自己的一段代码,大家好好看看我编写代码时注意的格式。重点注意格式和注释。这个程序 不长,但是我也会注重这些细节。

龚明/LQCC

! Author info: Ming Gong, 2021/8/12

! The purpose of this program is to calculate a random matrix

! with coupling between localized modes and extended modes, using

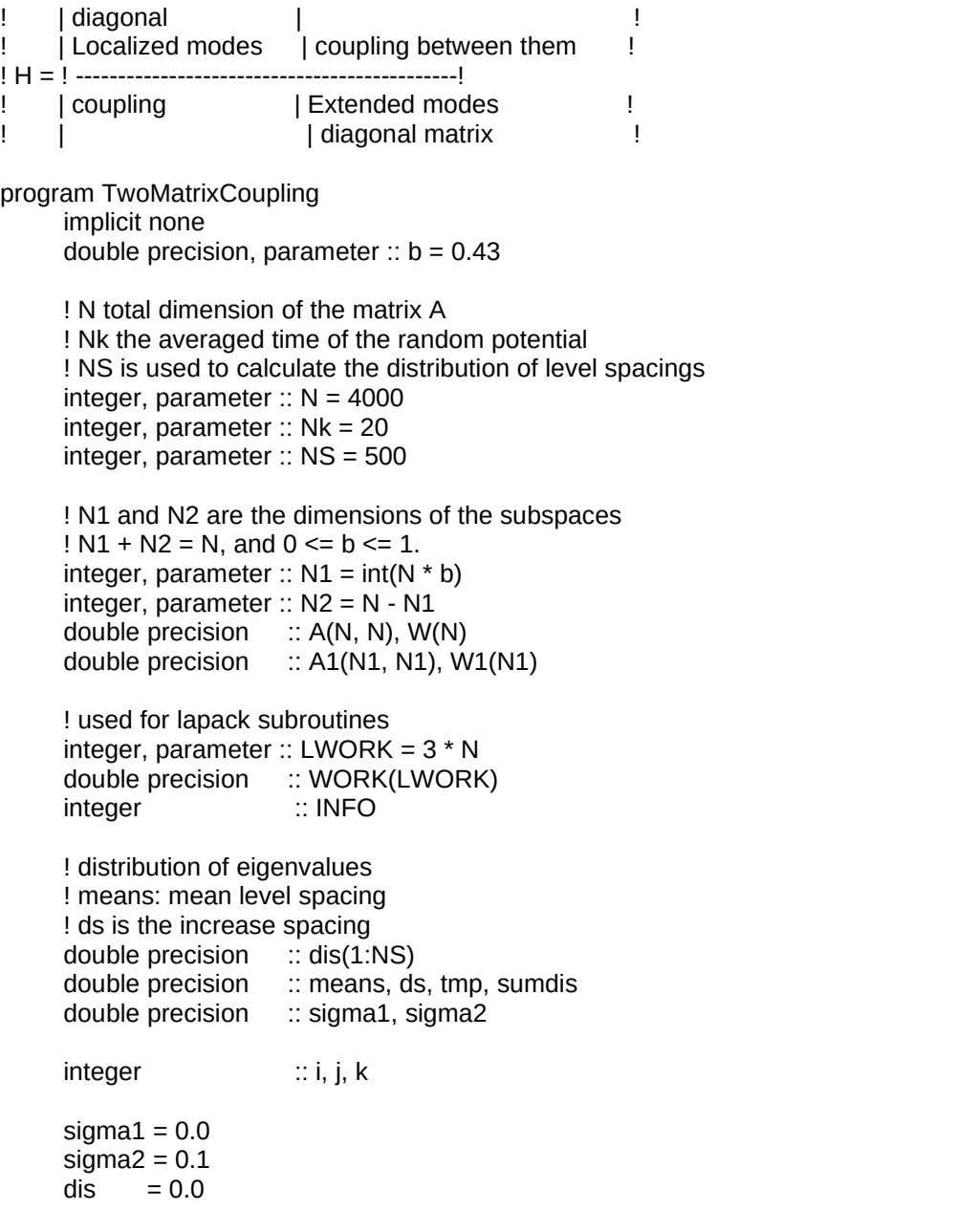

```
! check the input data
If( b.gt. 1.0d0 .or. B .lt. 0.0d0) then
    write(*, *) " b should in [0, 1], error "
    call abort
endif
ds = 2.0d0 /(dble(NS) - 1.0d0)
open(11, file='dis.dat', status='unknown')
do k = 1. NkA = 0.0d0! init the random matrix of A1, which is Hermit. do i = 1, N1do i=i, N1
    A1(i,j) = (rand() - 0.5)A1(j,i) = A1(i,j)end do
end do
!DSYEV computes all eigenvalues and, optionally, eigenvectors of a real symmetric matrix
!call dsyev('V', 'U', N1, A1, N1, W1, WORK, LWORK, INFO)
!
! ! We have a set of the set of the set of the set of the set of the set of the set of the set of the set of the set of the set of the set of the set of the set of the set of the set of the set of the set of the set of t
! INFO
! ! We have a set of \mathbb{R}^n!<br>! INFO is INTEGER<br>! = 0: successful e
                         = 0: successful exit
! \leq 0: if INFO = -i, the i-th argument had an illegal value<br>! > 0: if INFO = i. the algorithm failed to converge: i
                         > 0: if INFO = i, the algorithm failed to converge; i
```

```
A1.
```

```
! off-diagonal elements of an intermediate tridiagonal
                        form did not converge to zero.
!
If(INFO .ne. 0) then
   write(*, *) " Failed output of dsyev (A1 matrix), info = ", INFO
   write(*, *) " Please check the details from LAPACK "
   call abort
endif
do i = 1, N1IA(i, i) = W1(i) / W1(1)A(i, i) = 0.0d0end do
do i = N1+1, N
   IA(i, i) = (rand() - 0.5d0)A(i, i) = 0.0d0end do
```

```
do i = 1, N1do j = i, N1
```
 $A(i, j) = A(i, j) + (rand() - 0.5) * sigma1 / dble(N)$  $A(i, i) = A(i, i)$ end do end do

```
! setup the random coupling between the localized modes and extended modes
! with coupling strength about x * sigma /Sqrt[L],
! where L is the chain length.
```

```
do i = 1, N
 do j = N1 + 1, N
   IA(i, j) = A(i, j) + (rand() - 0.5) * sigma2 / dble(N)A(i, j) = A(i, j) + (rand(-0.5) * sigma2 / sqrt(dble(N)))A(j, i) = A(i, j)end do
end do
```
!DSYEV computes all eigenvalues and, optionally, eigenvectors of a real symmetric matrix

## A.

```
call dsyev('V', 'U', N, A, N, W, WORK, LWORK, INFO)
```

```
If(INFO .ne. 0) then
   write(*, *) " Failed output of dsyev (A matrix), info = ", INFO
   write(*, *) " Please check the details from LAPACK " call abort
endif
```
! with the eigenvalues, calculate the distribution function ! store the distribution /averaged in dis(i)

```
means = (W(N) - W(1)) / (N-1.0d0)write(*, *) " # mean separation <s> = ", means, " k = ", k =do i = 1, N-1
tmp = (W(i+1) - W(i))/means
j = int(tmp/ds) + 1if(j .le. NS .and. j .ge. 1) then
```

```
dis(j) = dis(j) + 1.0d0 / (N - 1.0d0)/Nkendif
end do
end do ! end of k
sumdis = 0.0d0do i = 1, NS
sumdis = sumdis + dis(i)write(11, '(2f16.5)') (i-0.5)*ds, dis(i)/ds
sumdis = sumdis + dis(i)
end do
write(*, *) " Sum of distribution = ", sumdis
close(11)
```

```
end program
```